## https://www.100test.com/kao\_ti2020/140/2021\_2022\_WindowsXP\_ E7\_c100\_140872.htm

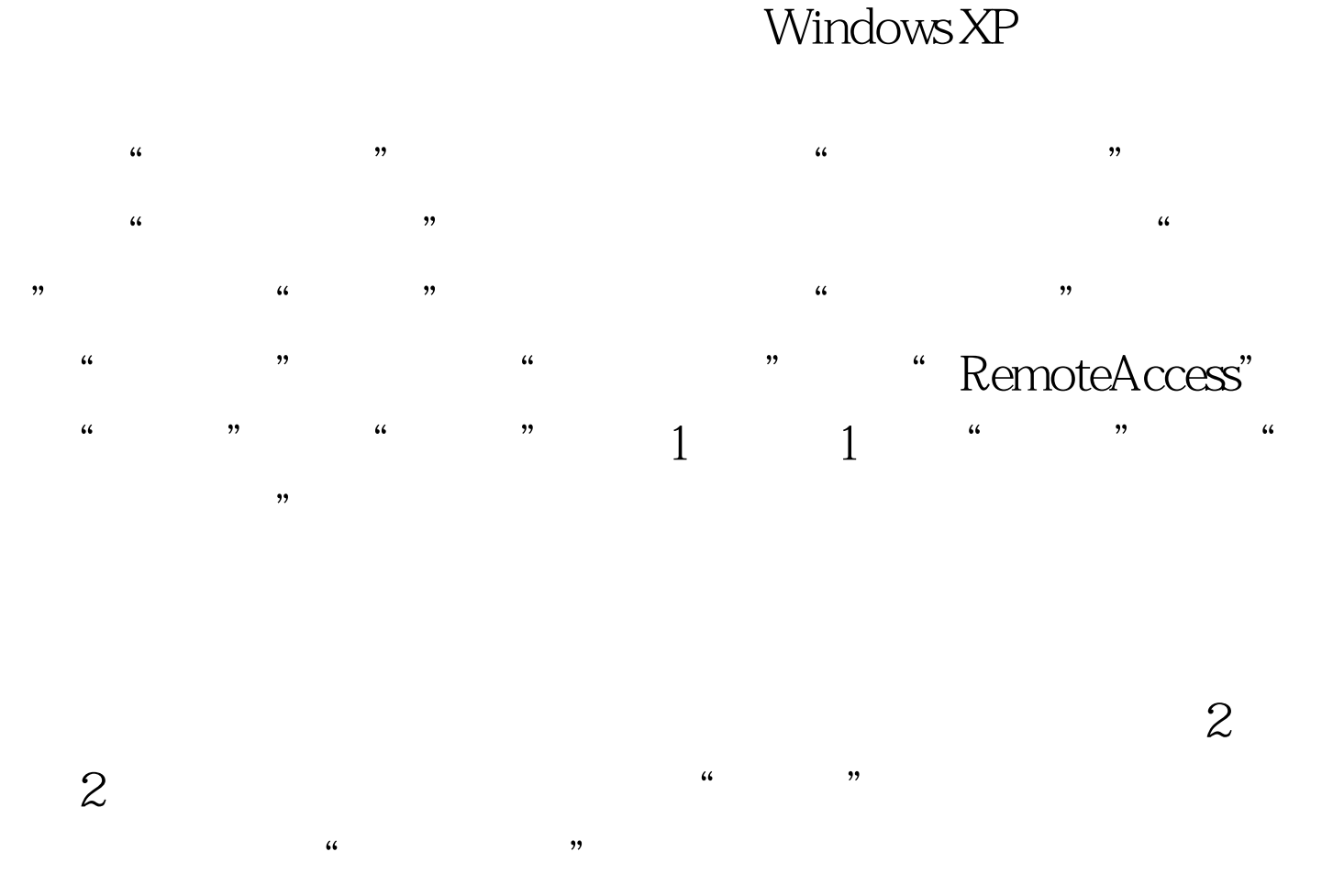

 $100Test$ www.100test.com